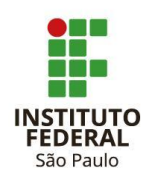

## **TÍTULO: Introdução ao Adobe Illustrator**

**RESUMO:** O presente curso propõe uma incursão no universo da comunicação visual digital, abordando os conceitos e técnicas de desenho vetorial por meio de uma metodologia teórico-prática. Tem por objetivo capacitar o aluno a construir mensagens visuais por meio do uso dos recursos e ferramentas presentes no Adobe Illustrator. Espera-se que ao final do curso o aluno seja capaz de criar ilustrações e executar a programação visual de peças de diferentes gêneros e formatos gráficos.

## **CONTEÚDO PROGRAMÁTICO**

Imagem Vetorial e Imagem Bitmap. Introdução à área de trabalho do Adobe Illustrator. Seleção e alinhamento de objetos. Criação e manipulação de formas. Transformação de objetos. Desenho por meio da ferramenta caneta. Modelos de representação numérica das cores. Definição e aplicação de cores. Formatação de texto. Uso de pincéis. Aplicação de efeitos. Combinação de gráficos Adobe Illustrador com outros aplicativos.